## Задача: Игровой автомат

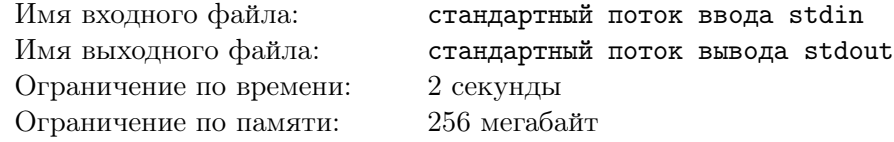

Евкакий — любитель игровых автоматов. Хотя нет, не любитель. Профессионал!

Недавно он узнал, что в соседнем магазине поставили новый игровой автомат «Простой математик». Евкакий сразу побежал играть.

«Простой математик» — очень сложный автомат. Он состоит из *n* ячеек, в которых находятся целые числа. Под каждой ячейкой есть по две кнопки. Одна кнопка уменьшает число в ячейке на 1. Другая — увеличивает. Для того, чтобы выиграть приз, нужно получить во всех ячейках простые числа. При этом нужно сделать ровно *m* нажатий на кнопки.

Простое число — число, которое имеет ровно два различных делителя.

У Евкакия есть проблемы с математикой. Поэтому он попросил вас помочь ему выиграть.

## Формат входных данных

В первой строке содержится два целых числа *n* — количество ячеек, и *m* — количество нажатий, которые требуется сделать  $(1 \le n \le 10^5, 0 \le m \le 10^9)$ . Во второй строке содержатся *n* целых чисел  $a_i$  — стартовое значение в ячейке с номером  $i$   $(0 \le a_i \le 10^6)$ .

## Формат выходных данных

В первой строке выведите «NO», если у Евкакия нет возможности выиграть.

В противном случае в первой строке выведите «YES». В следующих *n* строках выведите по два целых неотрицательных числа: количество нажатий на кнопку, уменьшающую число и количество нажатий на кнопку, увеличивающую число.

Если существует несколько последовательностей нажатий, которые приведут Евкакия к победе, то выведите любую из них.

## Примеры

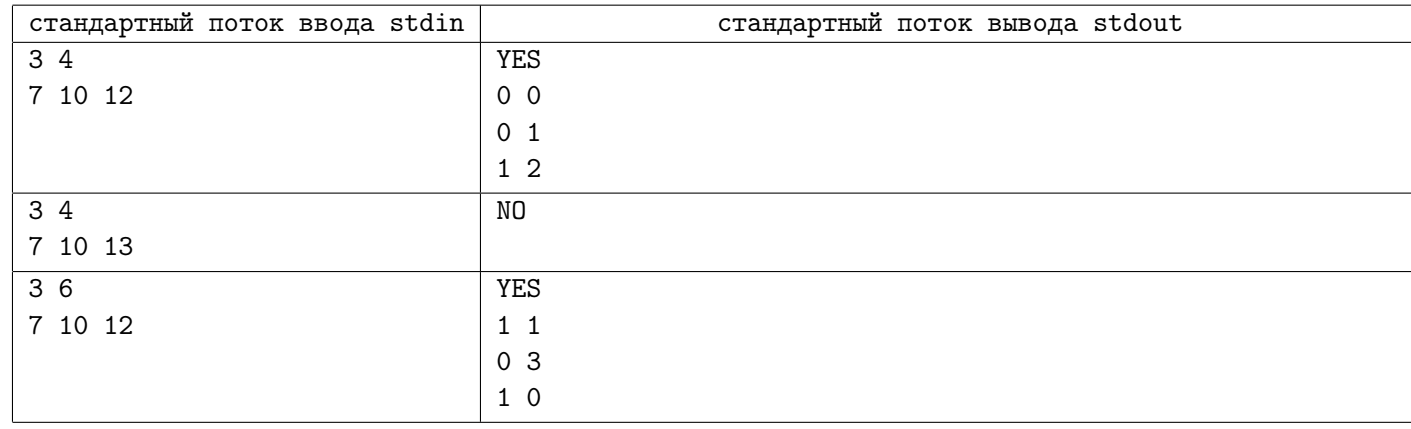